#### Sponsored by: Right Netwarks®

## The APPI HOUR with Liz & Heather

## www.theappyhour.com

## Managing Fixed Assets in QuickBooks

With sponsor:

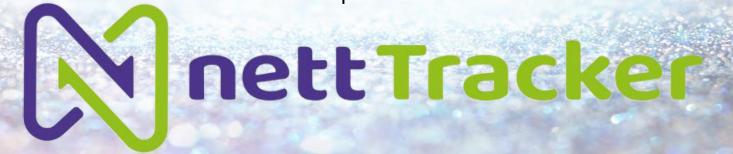

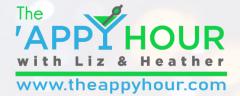

## **Your Hosts**

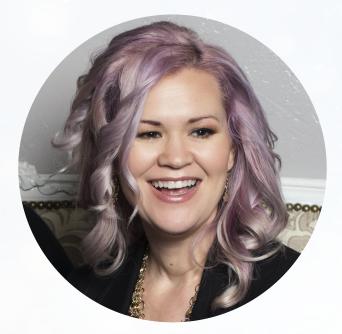

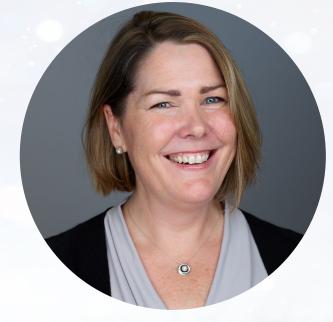

#### Liz Scott Accounting Lifeline

#### Heather Satterley Satterley Training & Consulting

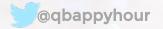

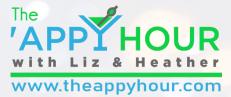

## Thank you to our Champagne Sponsor!

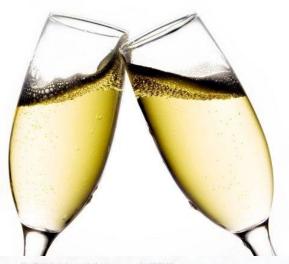

Right Netw<br/>
rks®

The leading cloud hosting provider for accounting professionals

I NIS Photo by Unknown Author IS licensed under <u>UCBY-N</u>

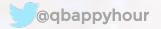

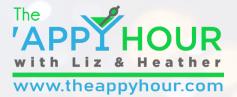

## Thank you to this month's sponsor!

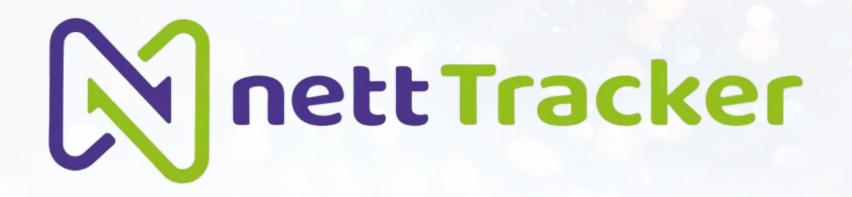

Fixed assets made easy... ...very easy.

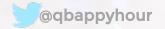

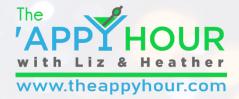

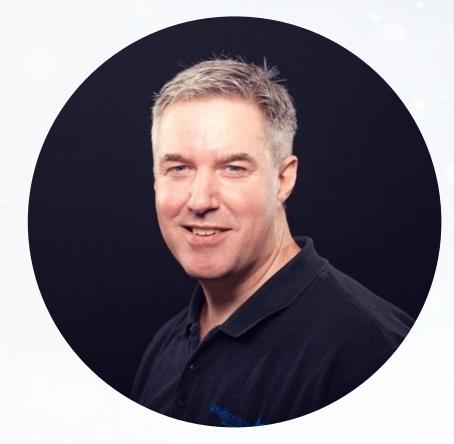

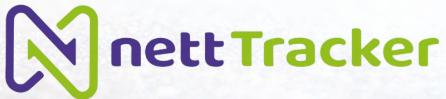

## **Ash Beetson**

- Director, Farscape Applications, Ltd
- 30 Years in Accounting/Bookkeeping
- Member of the Intuit Trainer/Writer
   Network UK
- Launched NettTracker in September 2019
  - 🥑 @easyfixedassets

www.nett-tracker.com

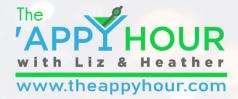

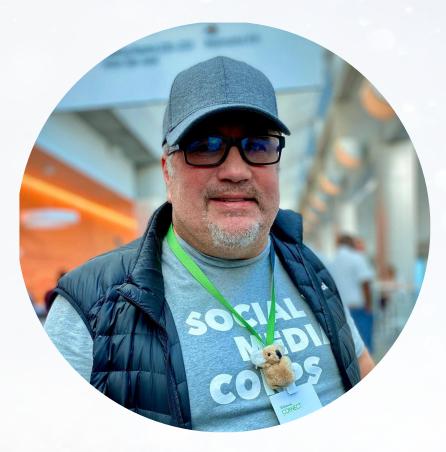

## **Brad Celmainis**

- Boss Guy, Brad Celmainis Accounting Solutions
- Located in Vancouver, Canada
- Industry Influencer
- www.bradcelmainis.com

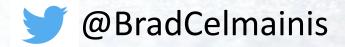

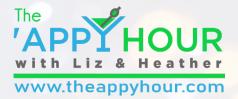

## Agenda

- Y Welcome!
- Y 'Appy Hour Open Mic with Ash Beetson and Brad Celmainis
- Y Let's raise a toast! This month's app sponsor: N nett Tracker
- Y Heather and Liz's coolest thing we did this month
- Y Preview of our next episode!

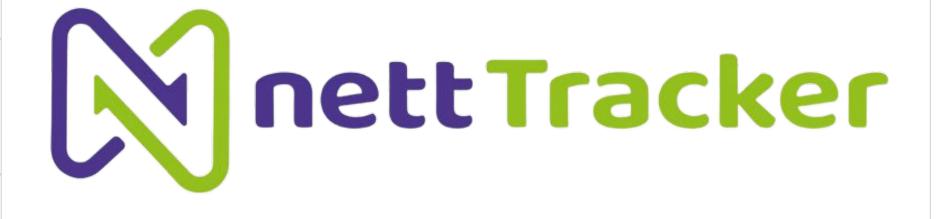

## **'Appy Hour Open Mic Discussion**

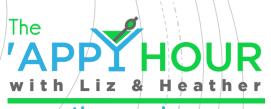

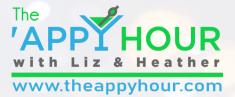

## Managing Fixed Assets For clients who use QuickBooks Online

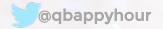

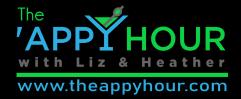

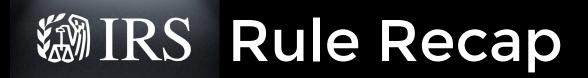

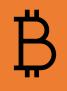

Businesses with audited financial statements ("applicable") can deduct items up to \$5,000 per invoice or item

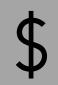

Small businesses (or without audited financial statements) can deduct items up to \$2,500 per invoice or item

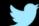

# IRS Rule Recap

YIRS will not challenge a deduction if:

 Amounts are substantiated with an invoice
 Book and tax treatment are the same

Taxpayer must include an election in their return

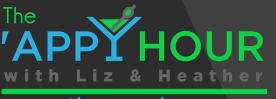

|               |                                  | Subscrib            | be now and save 5 | 50% Subscribe  | now         |      |         |             |               |     |            |   |
|---------------|----------------------------------|---------------------|-------------------|----------------|-------------|------|---------|-------------|---------------|-----|------------|---|
| of quickbooks | E Sample Company                 |                     |                   |                |             |      |         |             | ? Help        | Q   | <b>(</b> t | ŝ |
| + New         | Overview All Sales Invoices Cust | tomers <b>Produ</b> | cts and Services  | -              |             |      |         |             |               |     |            |   |
| Dashboard     | Floddets and Services            |                     |                   |                |             |      |         |             |               |     |            | Î |
| Banking >     | ≮ All Lists                      |                     |                   |                |             |      |         |             |               |     | ~          |   |
| Expenses >    |                                  |                     |                   |                |             |      |         |             |               |     |            |   |
| Sales >       | Find products and services       |                     |                   |                |             |      |         |             |               | 8 C | දුටු       |   |
| Projects      | NAME 🔺                           | SKU                 | ТҮРЕ              | SALES DESCRIPT | SALES PRICE | соѕт | TAXABLE | QTY ON HAND | REORDER POINT | AC. | TION       |   |
| Workers >     | 1 - Fixed Assets                 |                     |                   |                |             |      |         |             |               |     |            |   |
| Reports       | Computer Equipment               |                     |                   |                |             |      |         |             |               |     |            |   |
| Taxes         | Server                           |                     | Non-inventory     |                |             |      |         |             |               | Edi | t 🔻        |   |
| Mileage       | Vehicles                         |                     |                   |                |             |      |         |             |               |     |            |   |
| Accounting >  | 2020 Toyota Tacoma               |                     | Non-inventory     |                |             |      |         |             |               | Edi | t 🔻        |   |
| My Accountant |                                  |                     |                   |                |             |      |         |             |               |     |            |   |

Ideas for tracking fixed assets in QBO

- ✓ Use the Product/Services list
- ✓ Add categories for each type of asset class
- ✓ Use Product/Services grid on expense transactions

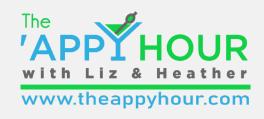

Dashboard

| Fx | 20  | no   | -    |
|----|-----|------|------|
| гх | Die | 1115 | (=k) |

Banking

Sales

Projects

Workers

#### Reports

Taxes

Mileage

Accounting

My Accountant

Sort **▼** Add notes

⊠ 🔓 🗗 🐯

#### Craig's Design and Landscaping Services

PURCHASES BY VENDOR DETAIL

All Dates

| DATE                 | TRANSACTION TYPE | NUM | PRODUCT/SERVICE               | MEMO/DESCRIPTION   | QTY  | RATE      | AMOUNT      | BALANCE   |
|----------------------|------------------|-----|-------------------------------|--------------------|------|-----------|-------------|-----------|
| - Fixed Asset Comp   | uters            |     |                               | 1                  |      |           |             |           |
| 🗕 Original cost      |                  |     |                               |                    |      |           |             |           |
| 01/01/2020           | Expense          |     | 1 - Fixed Assets:Computer Eq  | Server             | 1.00 | 3,500.00  | 3,500.00    | 3,500.00  |
| Total for Origina    | al cost          |     |                               |                    |      |           | \$3,500.00  |           |
| Total for Fixed Asse | et Computers     |     |                               |                    |      |           | \$3,500.00  |           |
| - Truck              |                  |     |                               |                    |      |           |             |           |
| 👻 Original Cost      |                  |     |                               |                    |      |           |             |           |
| 02/24/2020           | Expense          |     | 1 - Fixed Assets:Vehicles:202 | 2020 Toyota Tacoma | 1.00 | 39,525.00 | 39,525.00   | 39,525.00 |
| Total for Origina    | al Cost          |     |                               |                    |      |           | \$39,525.00 |           |
| Total for Truck      |                  |     |                               |                    |      |           | \$39,525.00 |           |
| TOTAL                |                  |     |                               |                    |      |           | \$43,025.00 |           |

Monday, February 24, 2020 04:32 PM GMT-05:00

## Ideas for tracking fixed assets in QBO

Customize a Purchases by Vendor Detail report

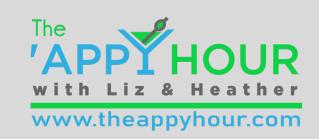

#### 🚱 Journal Entry

| emplate name | Туре                          |            |     |
|--------------|-------------------------------|------------|-----|
| Depreciation | Scheduled   Create days in ad | vance      |     |
|              |                               |            |     |
|              |                               |            |     |
| nterval      |                               | Start date | End |

## Set up Recurring Journal Entries

| #     | ACCOUNT                      | DEBITS | CREDITS | DESCRIPTION                    | NAME       |
|-------|------------------------------|--------|---------|--------------------------------|------------|
| <br>1 | Depreciation                 | 950.00 |         | To record depreciation expense |            |
| <br>2 | Truck:Depreciation           |        | 850.00  | To record depreciation expense |            |
| <br>3 | Fixed Asset Computers:Depred |        | 100.00  | To record depreciation expense |            |
| <br>4 |                              |        |         |                                |            |
| <br>5 |                              |        |         | The 🚽                          |            |
| <br>6 |                              |        |         | 'APPI                          | HOUR       |
| <br>7 |                              |        |         | with Liz                       | & Heather  |
| <br>8 |                              |        |         | www.theap                      | pyhour.com |

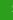

ŝ

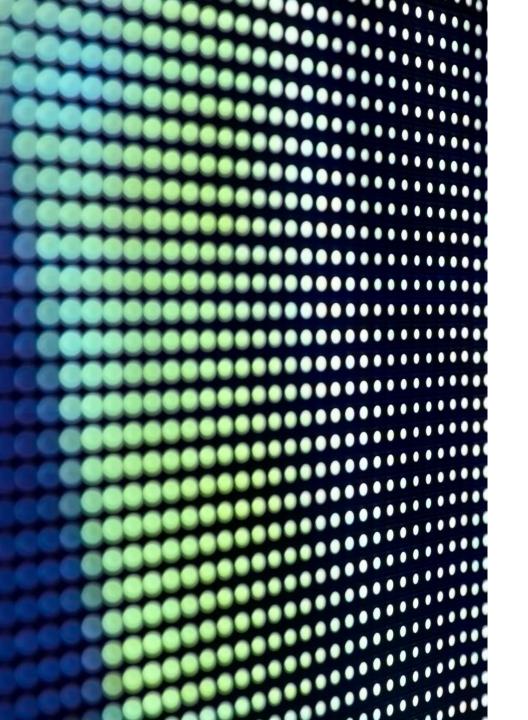

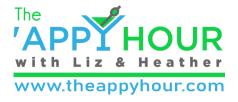

## **Common Issues**

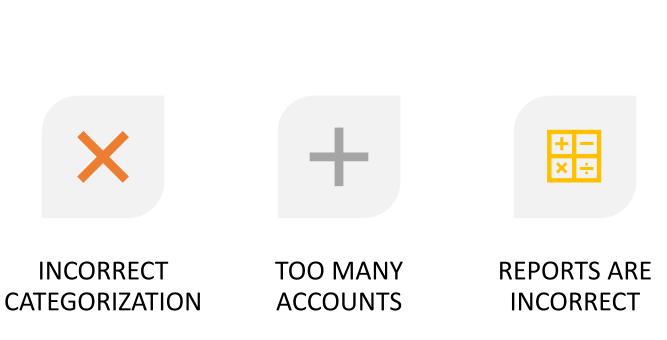

## Opportunities for Firms

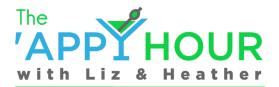

www.theappyhour.com

ett Tracker

Y New service offerings
 Y Fixed Asset management
 Y Cost segregation work
 Y Better quality services
 Y More accurate projections
 Y Better info for tax projections
 Y Higher fees/rates

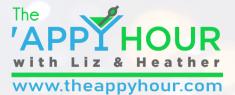

## *It's Time to Raise a Toast to:*

# **NettTracker**

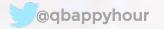

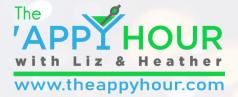

#### **NettTracker Shandy**

#### Recipe

- 🍸 6 oz beer
- 🍸 6 oz lemonade
- Y Garnish: lemon slice

#### Instructions:

Fill a glass halfway with beer, then fill the remaining half with lemonade. Garnish with a lemon slice.

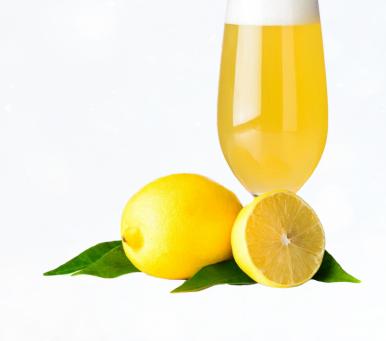

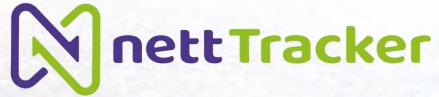

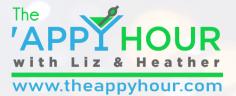

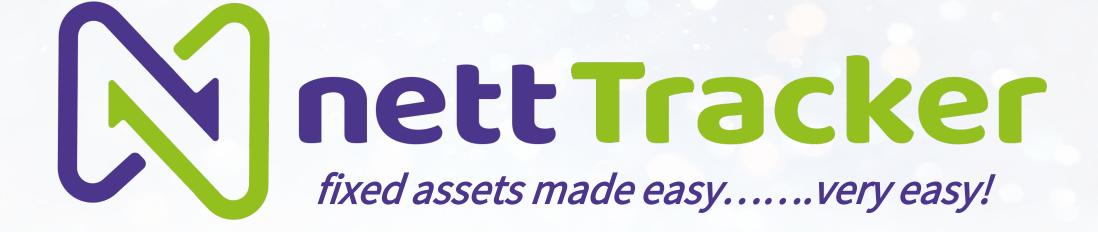

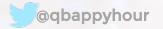

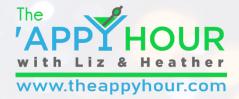

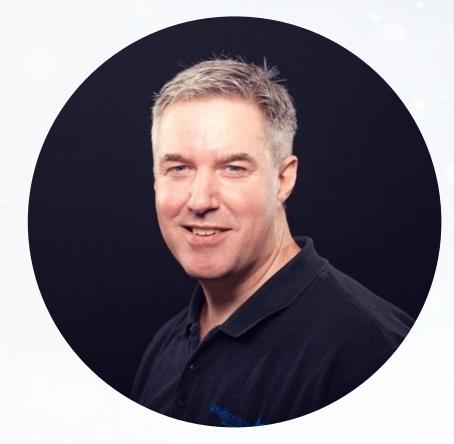

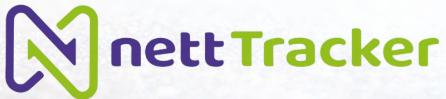

## **Ash Beetson**

- Director, Farscape Applications, Ltd
- 30 Years in Accounting/Bookkeeping
- Member of the Intuit Trainer/Writer
   Network UK
- Launched NettTracker in September 2019
  - 🥑 @easyfixedassets

www.nett-tracker.com

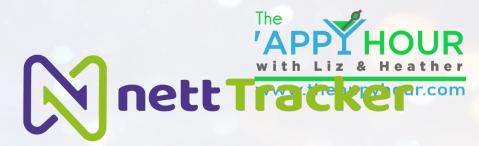

## End-of-year fixed asset review in

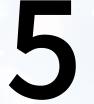

## simple steps

## (in under 5 minutes)

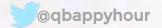

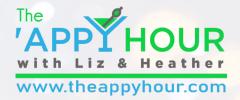

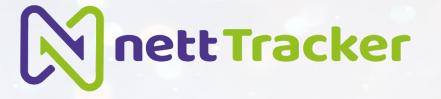

# Step 1

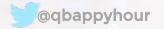

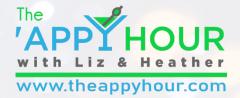

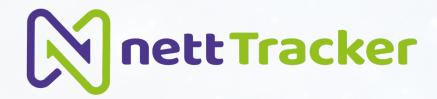

## Receive E-mail reminder

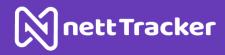

#### nettTracker Year-End

App Advisory Plus - nettTracker has reached end of year

Your NettTracker company **App Advisory Plus - nettTracker** is now at the end of its financial year and requires your action.

Year end date: Tuesday, December 31, 2019

In order to complete the end of year, please open the company and review its status.

Open company

Many thanks

The nettTracker Team

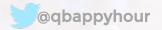

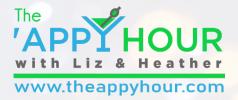

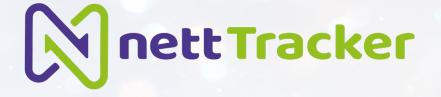

## Step 2

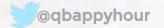

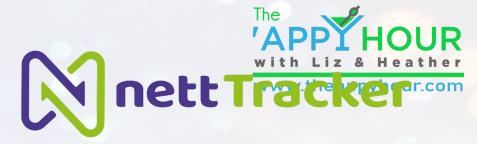

## Log-in and open company

#### nett Tracker

#### Welcome to nettTracker

| ופ | ea | se | 10 | gin |  |
|----|----|----|----|-----|--|
|    |    |    |    | S   |  |

Your email address

ashleybeetson@btinternet.com

Your password

.....

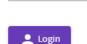

Forgotten password

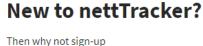

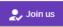

New user?

Create a user account

Need a login to access a company? Then create one here

@qbappyhour

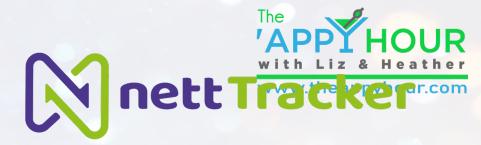

# Step 3

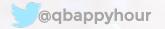

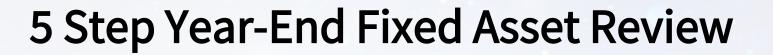

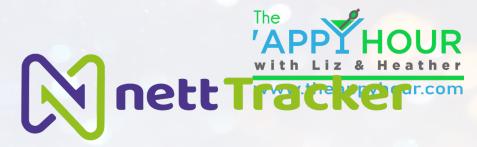

## Check Asset Register Summary Reconciliation

#### Asset Register Summary C

?

You have 19 assets.

nettTracker book value: £49,615.96 ~

External book value: £49,615.96

#### nett value of all fixed assets

#### QuickBooks Online asset values per balance sheet

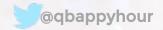

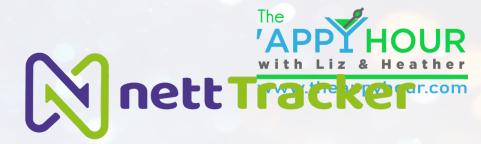

# Step 4

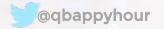

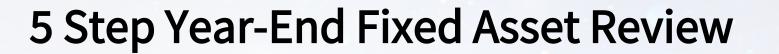

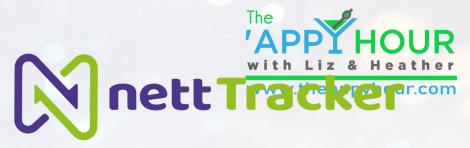

## Review Fixed Asset Register

| Computer I | Equipment |
|------------|-----------|
|------------|-----------|

| Name                                       | Ref Class | Acquired   | Dep rule | B/f cost   | Cur yr | Dis   | B/f dep   | Dep       | Dis dep | Nett val  |       |
|--------------------------------------------|-----------|------------|----------|------------|--------|-------|-----------|-----------|---------|-----------|-------|
| CRM System Deposit                         | Cambridge | 29/07/2017 | SL-5     | £4,444.45  | £0.00  | £0.00 | £1,777.72 | £888.96   | £0.00   | £1,777.77 | ् 🖌 🖪 |
| IT equipment on HP lease 4027796 Macquarie | Cambridge | 29/07/2017 | SL-5     | £12,138.75 | £0.00  | £0.00 | £4,855.47 | £2,427.72 | £0.00   | £4,855.56 | ९ 🖍 🗐 |
| Surface Book Laptop                        | London    | 31/07/2018 | SL-4     | £1,200.00  | £0.00  | £0.00 | £300.00   | £300.00   | £0.00   | £600.00   | ् 🖍 目 |
| Computer Equipment totals                  |           |            |          | £17,783.20 | £0.00  | £0.00 | £6,933.19 | £3,616.68 | £0.00   | £7,233.33 |       |

**Motor Vehicles** 

| Name                  | Ref Class | Acquired   | Dep rule | B/f cost   | Cur yr    | Dis   | B/f dep    | Dep       | Dis dep | Nett val   |   |   |
|-----------------------|-----------|------------|----------|------------|-----------|-------|------------|-----------|---------|------------|---|---|
| Kia Picanto           | London    | 30/09/2016 | RB-25    | £11,200.26 | £0.00     | £0.00 | £6,475.11  | £1,181.28 | £0.00   | £3,543.87  | € |   |
| Transit Connect Van   | Cambridge | 04/06/2018 | RB-40    | £10,000.00 | £0.00     | £0.00 | £4,000.01  | £2,400.00 | £0.00   | £3,599.99  | Ð |   |
| Vauxhall Combi Van    | London    | 30/09/2019 | RB-40    | £0.00      | £7,500.00 | £0.00 | £0.00      | £3,000.00 | £0.00   | £4,500.00  | Q | Î |
| Motor Vehicles totals |           |            |          | £21,200.26 | £7,500.00 | £0.00 | £10,475.12 | £6,581.28 | £0.00   | £11,643.86 |   |   |

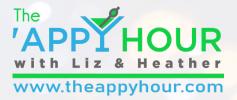

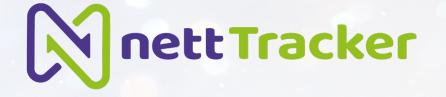

# Step 5

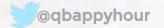

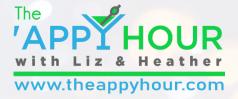

## Process Year-end

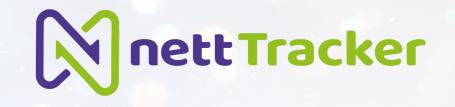

#### Action Centre

#### Year-end processing due

To begin, use the process end of year button below to run a preparatory check on your data and prepare the adjustment periods for your assets.

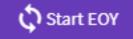

## Adjust depreciation calculation or change rule for next year if necessary

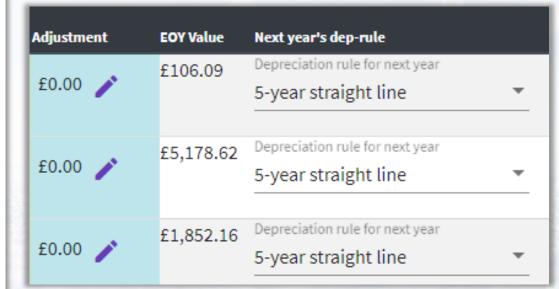

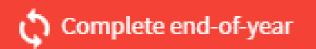

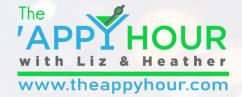

**Nett Tracker** 

# Year-End Complete

What has happened in QuickBooks Online?

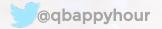

## Entries made by nettTracker

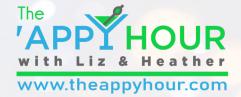

## Automatic monthly journals

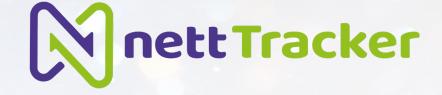

| Journal date | Journal no. | Is Adjusting Journal Entry? |
|--------------|-------------|-----------------------------|
| 31/12/2019   | 26          |                             |
|              |             |                             |

| #     | ACCOUNT                     | DEBITS | CREDITS | DESCRIPTION                                                                                                    | NAME | CLASS     |   |
|-------|-----------------------------|--------|---------|----------------------------------------------------------------------------------------------------|------|-----------|---|
| <br>1 | Computers:Computers Dep'n   |        | 276.39  | Abbreviated journal credit posting to Computers:Computers Dep'n - b/f:Computers Dep'n In<br>Year period 12/31/2019 12:00:00 AM               |      | Cambridge | ā |
| <br>2 | Depreciation - P&L          | 276.39 |         | Abbreviated journal debit posting to Depreciation - P&L period 12/31/2019 12:00:00 AM                                                        |      | Cambridge | â |
| <br>3 | Machinery and equipment:Mac |        | 518.42  | Abbreviated journal credit posting to Machinery and equipment:Machinery Dep'n -<br>b/f:Machinery Dep'n In Year period 12/31/2019 12:00:00 AM |      | London    | Ō |
| <br>4 | Depreciation - P&L          | 518.42 |         | Abbreviated journal debit posting to Depreciation - P&L period 12/31/2019 12:00:00 AM                                                        |      | London    | Ô |

|                    | JAN 2019 | FEB 2019 | MAR 2019 | APR 2019 | MAY 2019 | JUN 2019 | JUL 2019 |
|--------------------|----------|----------|----------|----------|----------|----------|----------|
| Depreciation - P&L | 1,880.63 | 1,880.63 | 1,880.63 | 1,880.63 | 1,880.63 | 1,880.63 | 1,880.63 |

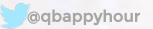

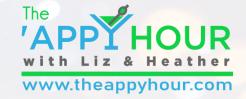

## Entries made by nettTracker

## Year-end Journals

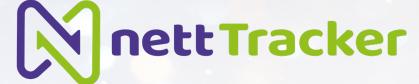

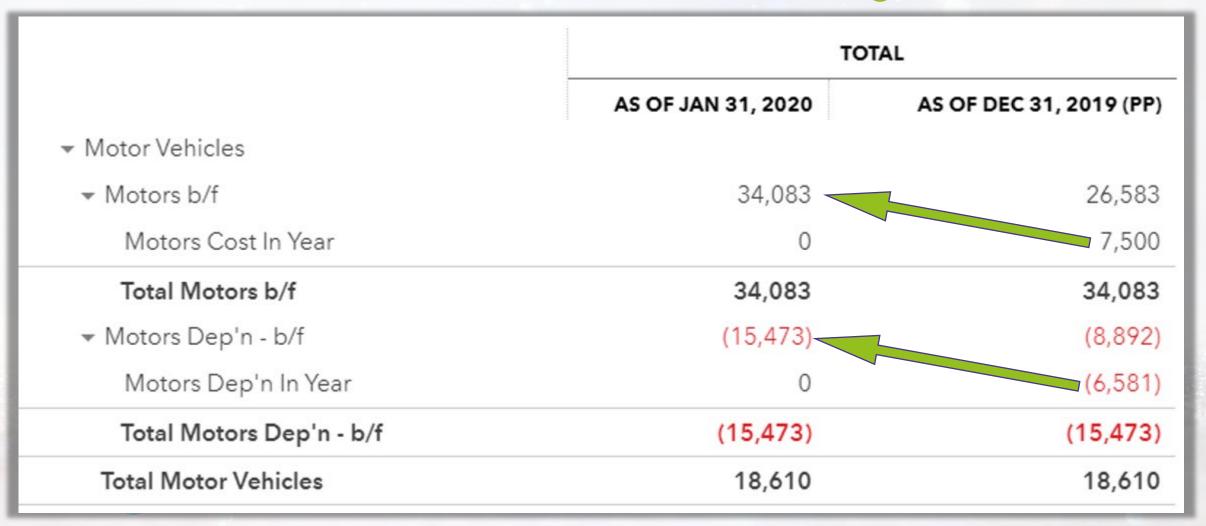

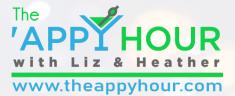

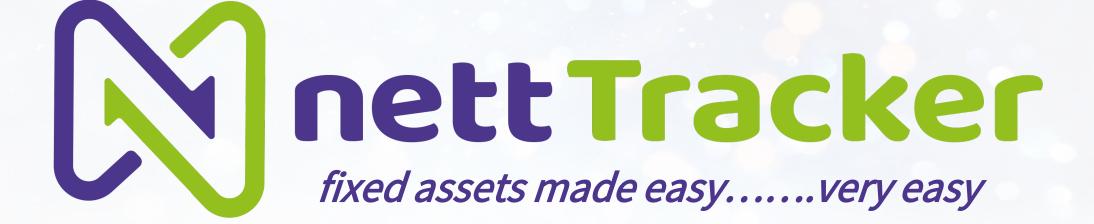

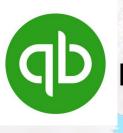

Fixed Asset Manager for QuickBooks Online

@qbappyhour

## liz and Heather's Cooles He with cappyhon thing

## intuit

quickbooks
 Omint

credit karma TAX

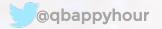

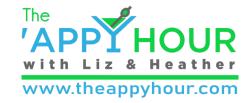

Today's Specials

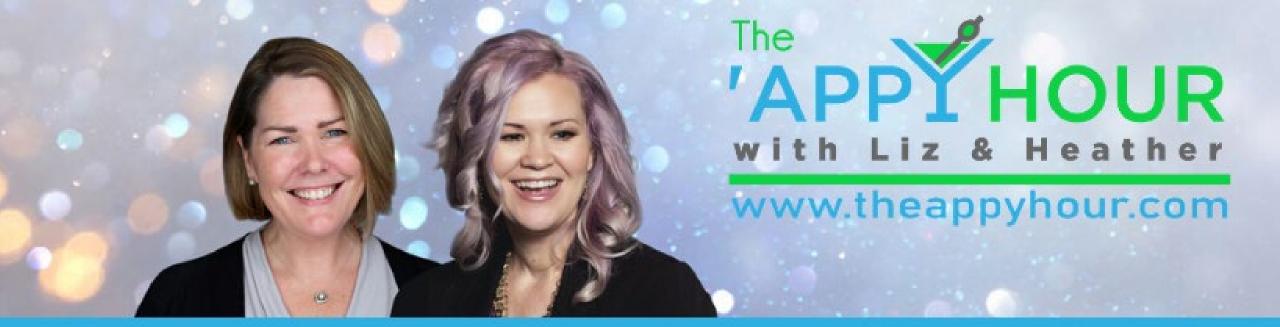

## Accountants + Apps = Win!

- Y View recorded episodes
- Y Connect with sponsors
- 🌱 Get drink recipes
- 🍸 Read our blog
- 🍸 Send us a message 🙂

Visit our website theappyhour.com

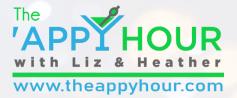

## **DON'T FORGET TO:**

- Y Visit our sponsor's website!
- Join The The 'Appy Hour Lounge Facebook Group https://www.facebook.com/groups/qbappyhour/
- Register for Zoom so you can join the fun!

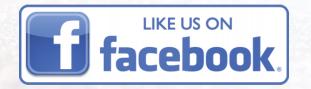

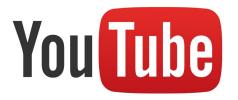

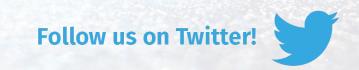

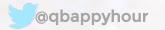

## **Build a Desktop Ecosystem in the Cloud**

## With Sponsor: **Right Networks®**

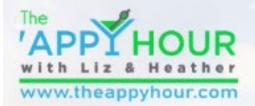

#### March 10, 2020 4:00 PM EST

### Upcoming Episodes

• March 10 – Build a Desktop Ecosystem in the Cloud with RightNetworks

The 'Appy Hour is sponsored by

Right Networks\*

- March 24 CommerceSync
- April 28 ADP Special Announcement
- May 12 Vic.ai
- May 26 Deep Dive with Matthew Fulton and ADP
- June 9 Practice Ignition Panel Discussion

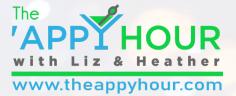

## **THANK YOU TO OUR SPONSORS:**

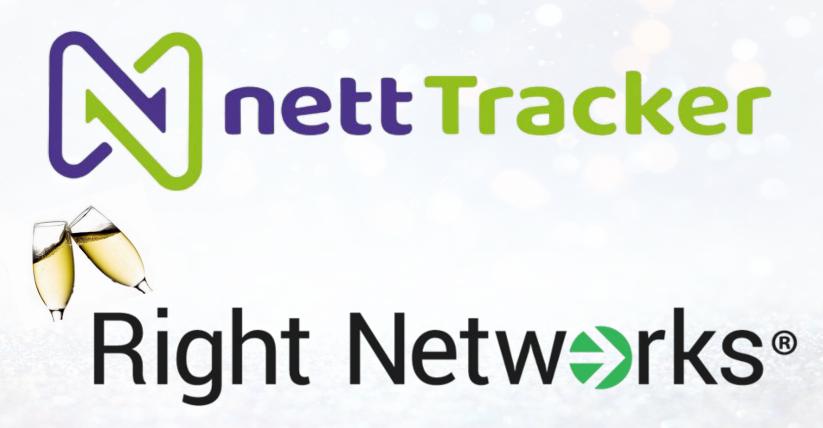